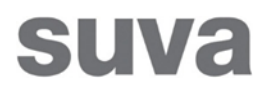

# InvoiceStatusInfo API

Description de l'interface

Version 3.1

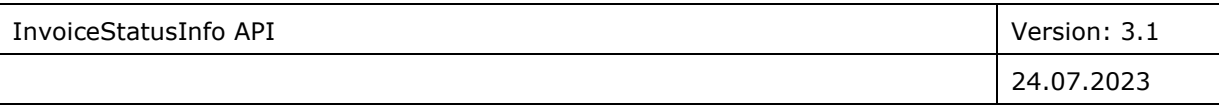

## Liste des versions

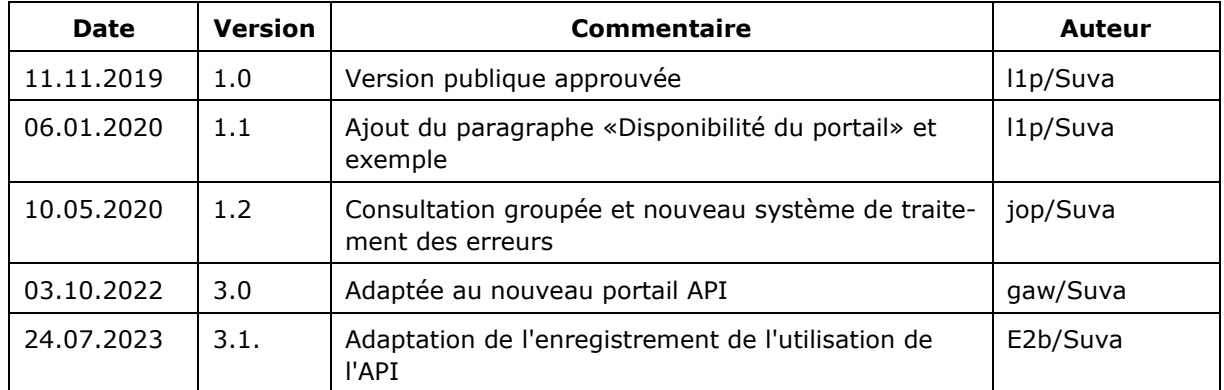

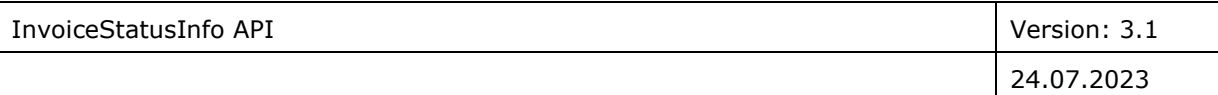

## <span id="page-2-0"></span>**1** Table des matières

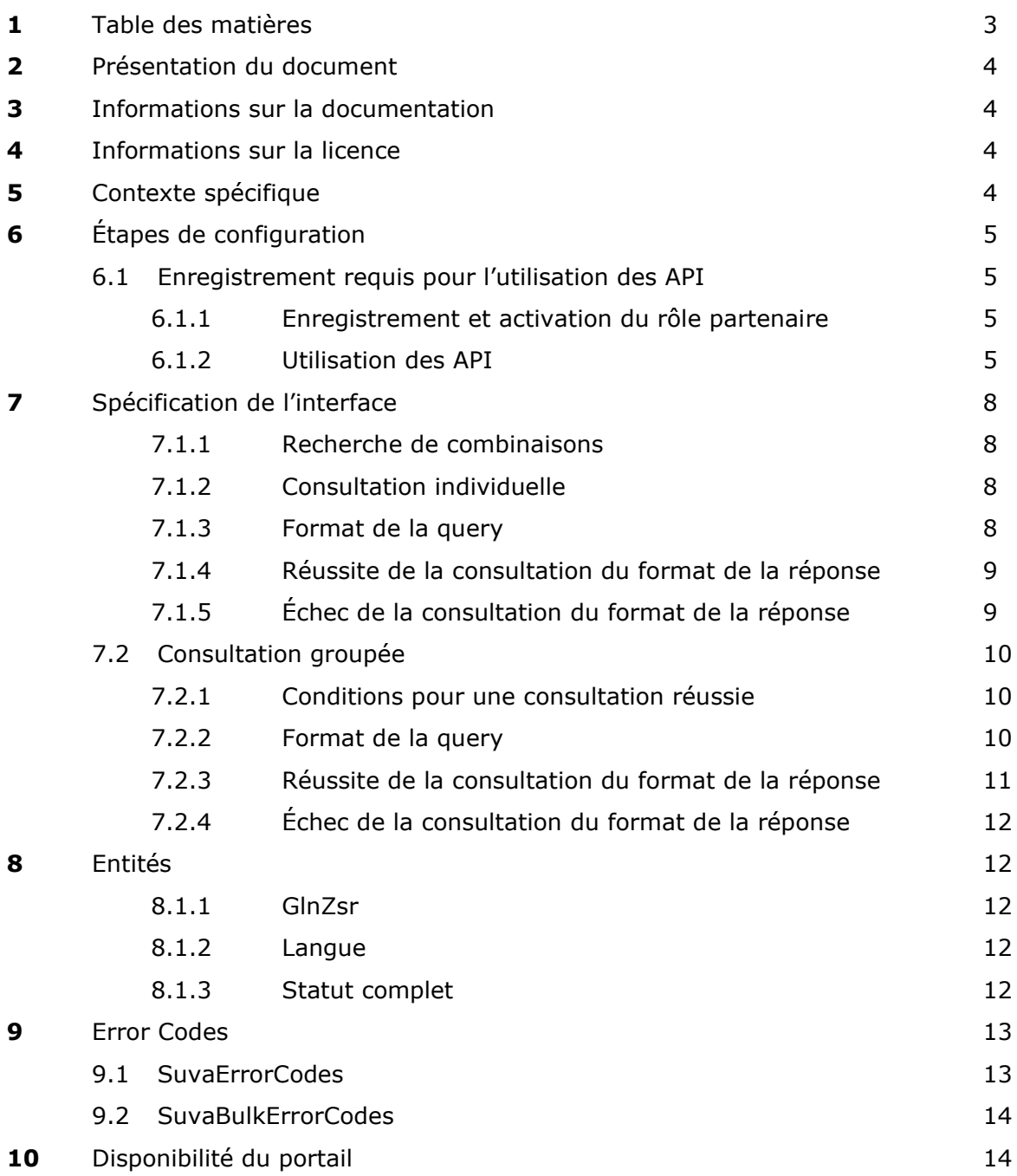

## <span id="page-3-0"></span>**2** Présentation du document

L'InvoiceStatusInfo API permet de consulter automatiquement le statut d'une facture et le cas échéant le motif de son rejet.

L'API sert de service web pour l'application «Service de statut des factures» de la Suva qui est accessible via Extranet à l'adresse suivante: [https://www.suva.ch/fr-ch/accident/pour-les-fournisseurs-de-presta](https://www.suva.ch/fr-ch/accident/pour-les-fournisseurs-de-prestations/service-de-statut-des-factures)[tions/service-de-statut-des-factures.](https://www.suva.ch/fr-ch/accident/pour-les-fournisseurs-de-prestations/service-de-statut-des-factures)

L'API est disponible via les URL suivants:

- Environnement de test: <https://apitest.suva.ch/invoicemanagement/InvoiceStatusInfo/invoiceStatusInfo>
- Environnement de production: <https://api.suva.ch/invoicemanagement/InvoiceStatusInfo/invoiceStatusInfo>

## <span id="page-3-1"></span>**3** Informations sur la documentation

Les questions concernant la documentation ou l'utilisation de l'API doivent être envoyées à l'adresse e-mail suivante:

[online-services@suva.ch](mailto:online-services@suva.ch)

## <span id="page-3-2"></span>**4** Informations sur la licence

[https://www.suva.ch/app/itservices/apistore/documentation/assets/Bedingun](https://www.suva.ch/app/itservices/apistore/documentation/assets/Bedingungen_Services.pdf)[gen\\_Services.pdf](https://www.suva.ch/app/itservices/apistore/documentation/assets/Bedingungen_Services.pdf)

## <span id="page-3-3"></span>**5** Contexte spécifique

Le service web «InvoiceStatusInfo» permet de consulter automatiquement le statut d'une facture. Le principal groupe cible concerné est constitué de fournisseurs de prestations (comme p. ex. les médecins, les pharmaciens, les hôpitaux). Les autres utilisateurs sont les employeurs ou les travailleurs (personnes accidentées). En principe, le service de statut des factures est mis à la disposition de tous les personnes intéressées, de manière gracieuse et sans procédure d'identification.

## <span id="page-4-0"></span>**6** Étapes de configuration

Pour appeler l'InvoiceStatusInfo API, il faut suivre les étapes d'installation et de configuration suivantes.

### <span id="page-4-1"></span>6.1 Enregistrement requis pour l'utilisation des API

Lors de la première étape, le client doit enregistrer l'application client pour utiliser les API. L'enregistrement et l'activation des autorisations requises pour le service web InvoiceStatusInfo sont effectués par e-mail au niveau de la division spécialisée compétente de la SUVA.

### <span id="page-4-2"></span>6.1.1 Enregistrement et activation du rôle partenaire

Pour vous enregistrer et utiliser le service ClaimStatusInfo API, vous devez demander le rôle partenaire «ClaimStatusInfo API». L'enregistrement en ligne nécessaire est possible sous ce lien:

[https://www.suva.ch/fr-ch/accident/pour-les-fournisseurs-de-prestations/infor](https://www.suva.ch/fr-ch/accident/pour-les-fournisseurs-de-prestations/informations/informations-api-pour-developpeurs-de-logiciels?lang=fr-CH#state=%5Banchor-AF8A4E93-914C-4EE5-AF46-6F34215608BE%5D:~:text=Gew%C3%BCnschter%20API%2DZugriff%3A)[mations/informations-api-pour-developpeurs-de-logiciels?lang=fr-](https://www.suva.ch/fr-ch/accident/pour-les-fournisseurs-de-prestations/informations/informations-api-pour-developpeurs-de-logiciels?lang=fr-CH#state=%5Banchor-AF8A4E93-914C-4EE5-AF46-6F34215608BE%5D:~:text=Gew%C3%BCnschter%20API%2DZugriff%3A)[CH#state=%5Banchor-943C5E82-D0A4-448B-A85B-](https://www.suva.ch/fr-ch/accident/pour-les-fournisseurs-de-prestations/informations/informations-api-pour-developpeurs-de-logiciels?lang=fr-CH#state=%5Banchor-AF8A4E93-914C-4EE5-AF46-6F34215608BE%5D:~:text=Gew%C3%BCnschter%20API%2DZugriff%3A)[7B034E2061B0%5D&:~:text=Gew%C3%BCnschter%20API%2DZugriff%3A](https://www.suva.ch/fr-ch/accident/pour-les-fournisseurs-de-prestations/informations/informations-api-pour-developpeurs-de-logiciels?lang=fr-CH#state=%5Banchor-AF8A4E93-914C-4EE5-AF46-6F34215608BE%5D:~:text=Gew%C3%BCnschter%20API%2DZugriff%3A)

Vous recevrez ensuite une confirmation par e-mail avec un Client ID et un Client Secret qui vous permettront d'obtenir un access token.

### <span id="page-4-3"></span>6.1.2 Utilisation des API

Dès que vous recevez le **Client ID** et le **Client Secret** que nous vous avons envoyés, vous pouvez demander les access token nécessaires pour l'exécution.

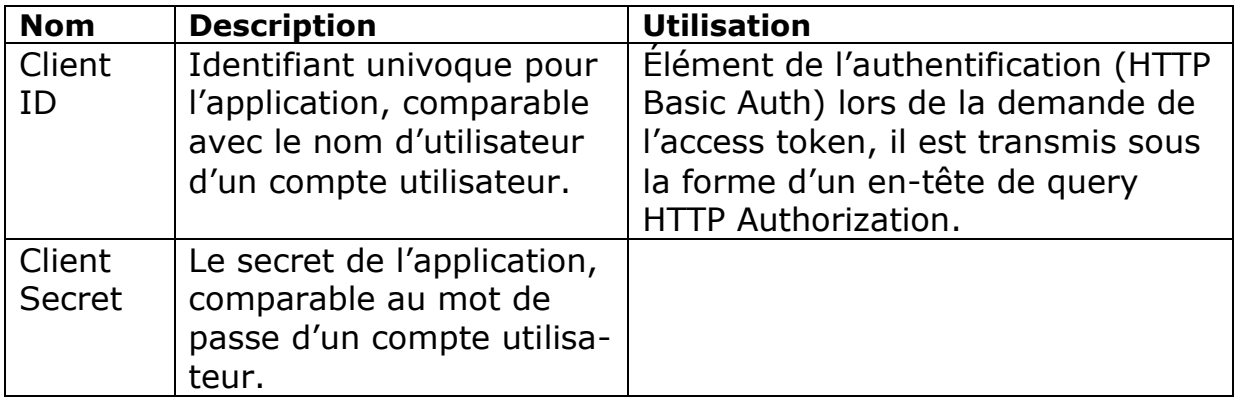

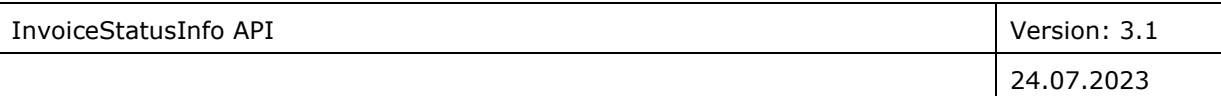

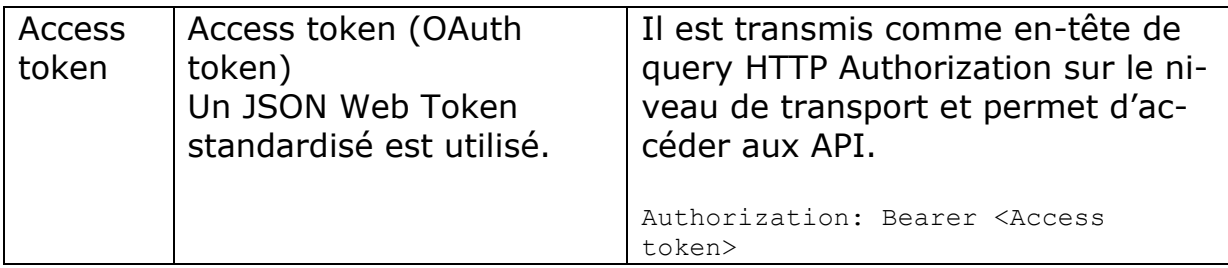

L'access token est demandé sous la forme d'un OAuth Grant Type client credentials. Vous trouverez ci-dessous deux variantes listées dans l'environnement de test pour demander des access token:

```
curl -k -d "grant_type=client credentials" \
-H "Authorization: Basic Base64(client-id:client-secret)" \
https://apitest.suva.ch:443/token
```
ou

```
curl \setminus--request POST \
--url 'https://apitest.suva.ch/token' \
-d grant type=client credentials \
-d client id=<ihre client-id> \
-d client secret=<ihr client-secret>
```
Le portail API réagit en fournissant l'access token, le domaine d'utilisation ainsi que la durée de validité restante de l'access token (en secondes) au format JSON.

Un exemple de réponse est illustré ci-dessous:

```
{
"access_token": " eyJhbGciOiJSUzUxMiIsInR5cCIgO..."
"expires_in":3600,
"refresh_expires_in":0,
"token type":"Bearer",
"not-before-policy":0,
"scope":""
}
```
Cet access token vous permet d'appeler les API souhaités sur le niveau correspondant. Pour l'appel des API, l'access token est transmis comme en-tête de query HTTP Authorization.

Authorization: Bearer eyJhbGciOiJSUzUxMiIsInR5cCIgO…

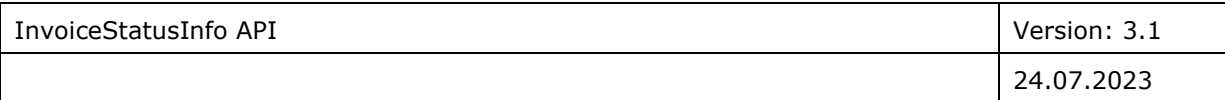

Le tableau ci-dessous liste les URL des portails API.

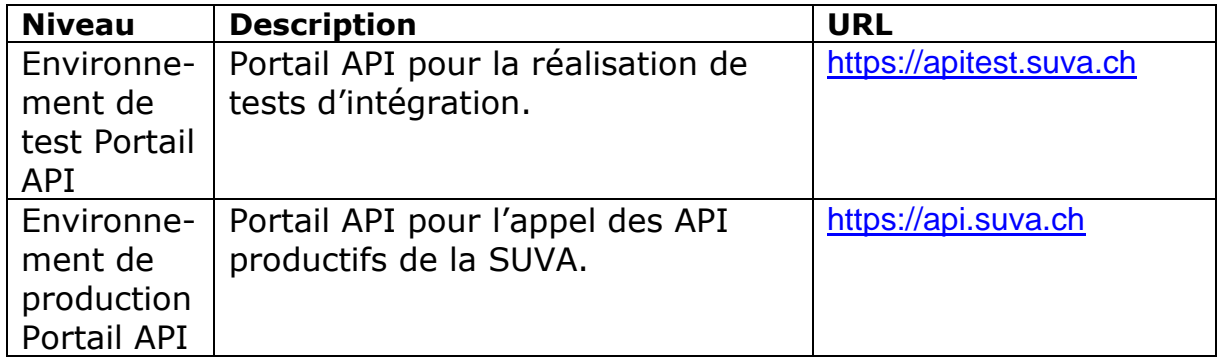

## <span id="page-7-0"></span>**7** Spécification de l'interface

#### <span id="page-7-1"></span>7.1.1 Recherche de combinaisons

Pour une recherche réussie, il faut impérativement que les informations suivantes, qui sont exclusivement applicables dans des combinaisons, soient disponibles.

#### **Combinaison 1:**

*GLN\* ou RCC\* et Montant de la facture et Numéro de la facture*

#### **Combinaison 2:**

*GLN\* ou RCC\* et Montant de la facture et Date de la facture et Début du traitement*

#### **Combinaison 3:**

*Numéro de la facture et Montant de la facture et Date de la facture et Début du traitement*

<span id="page-7-2"></span>\* GLN (13 caractères) ou RCC (7 caractères) du fournisseur de prestations ou de l'émetteur de la facture

#### 7.1.2 Consultation individuelle

Le point de terminaison pour cette consultation individuelle est utilisé par l'e-service «Consultation du statut de facturation» [\(https://www.suva.ch/fr-ch/accident/pour-les](https://www.suva.ch/fr-ch/accident/pour-les-fournisseurs-de-prestations/service-de-statut-des-factures)[fournisseurs-de-prestations/service-de-statut-des-factures\)](https://www.suva.ch/fr-ch/accident/pour-les-fournisseurs-de-prestations/service-de-statut-des-factures). Ce service sert à consulter le statut d'une facture individuelle. Le point de terminaison pour cette consultation est «/invoiceStatusInfo».

#### <span id="page-7-3"></span>7.1.3 Format de la query

#### **JSON Format: Exemple:**

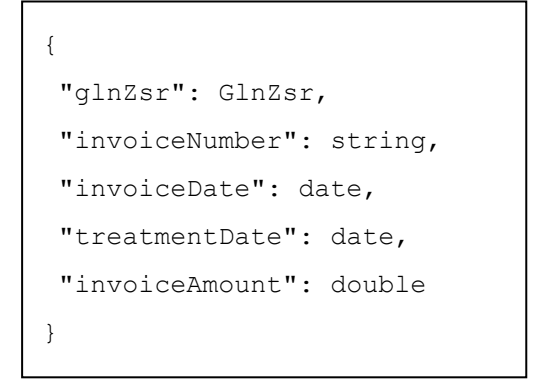

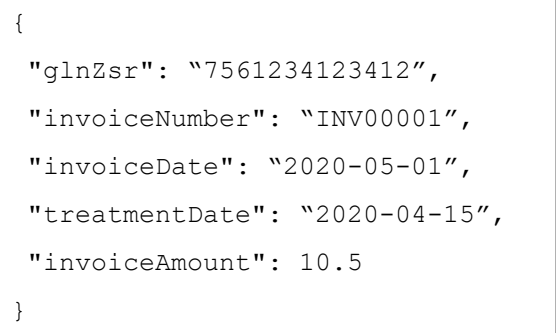

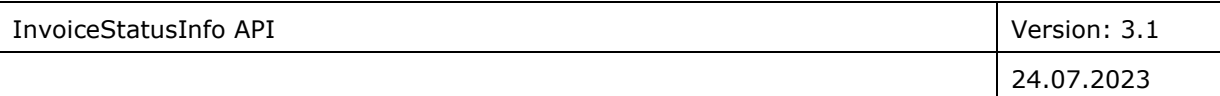

#### <span id="page-8-0"></span>7.1.4 Réussite de la consultation du format de la réponse

#### **JSON Format: Exemple:**

{

```
"invoiceNumber": string,
"invoiceDate": date,
"invoiceStatus": {
  "fullStatus": FullStatus,
  "additionalInformation": date,
  "description": [{
   "language": Language,
   "description": string
  }]
},
"furtherInformation": [{
  "typeCode": string,
  "code": string,
  "description": [{
    "language": Language,
    "description": string
 }]
```

```
{
 "invoiceNumber": "INV00001",
 "invoiceDate": "2020-05-01",
 "invoiceStatus": {
   "fullStatus": "_5010",
  "additionalInformation": 2020-06-01,
   "description": [{
   "language": "DE CH",
    "description": "Die Rechnung 
wurde zur Zahlung freigegeben. Die 
Auszahlung ist am 14.08.2020 geplant."
   },{
   "language": "FR_CH",
    "description": "La facture a été li-
bérée pour paiement. Le paiement est 
prévu le 14.08.2020."
   }]
 },
 "furtherInformation": [{
   "typeCode": "Rechnung",
  "code": "S32",
   "description": [{
   "language": "DE CH",
    "description": "Behandlungsbeginn
            vor Unfalldatum"
   },{
```
#### <span id="page-8-1"></span>7.1.5 Échec de la consultation du format de la réponse tepende

#### **JSON Format**:

```
{
"code": SuvaErrorCode,
"message": string,
}
```
#### **Exemple:**

```
 }]
 "code": 2000,
 "message": "Keine Daten gefunden"
\overline{a}{
}
```
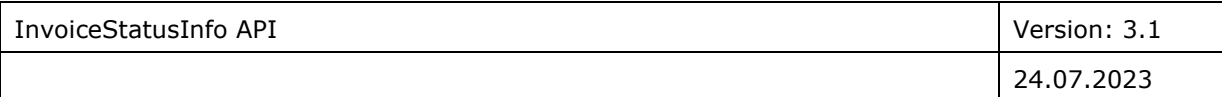

#### <span id="page-9-0"></span>7.2 Consultation groupée

La consultation groupée peut être utilisée par les fournisseurs de prestations afin de consulter simultanément le statut de plusieurs factures. Cette méthode doit être privilégiée lorsque de grandes quantités de factures doivent être consultées simultanément. Le point de terminaison pour cette consultation est «/invoice**s**StatusInfo».

#### <span id="page-9-1"></span>7.2.1 Conditions pour une consultation réussie

- 1. On ne peut pas consulter plus de 500 factures simultanément.
- <span id="page-9-2"></span>2. Au moins 75 % des demandes doivent fournir une réponse réussie.

#### 7.2.2 Format de la query

#### **JSON Format: Exemple:**

```
\sqrt{2}{
   "glnZsr": GlnZsr,
   "invoiceNumber": string,
   "invoiceDate": date,
   "treatmentDate": date,
   "invoiceAmount": double
 }
]
```

```
[
 {
   "glnZsr": "7561234123412",
   "invoiceNumber": "INV00001",
   "invoiceDate": "2020-05-01",
   "treatmentDate": "2020-04-15",
   "invoiceAmount": 10.5
 },
 {
  "glnZsr": "75611111111111",
   "invoiceNumber": "INV00002",
   "invoiceDate": "2020-05-01",
   "treatmentDate": "2020-04-15",
   "invoiceAmount": 10.5
 }
]
```
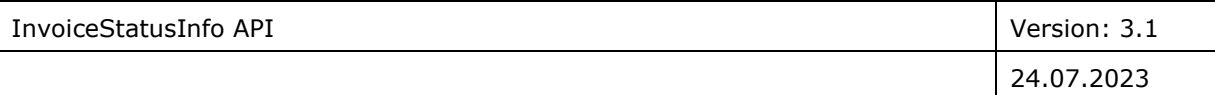

#### <span id="page-10-0"></span>7.2.3 Réussite de la consultation du format de la réponse

#### **JSON Format: Exemple:**

```
[invoiceDto: {
   "invoiceNumber": string,
   "invoiceDate": date,
   "invoiceStatus": {
    "fullStatus": FullStatus,
    "additionalInformation": date,
    "description": [{
    "language": Language,
    "description": string
    }]
   },
   "furtherInformation": [{
    "typeCode": string,
    "code": string,
    "description": [{
     "language": Language,
    "description": string
   }]
   }],
  "agencyName": string
 },
 "error": {
  «code»: SuvaErrorCode,
  «message»: string
 }
}]
```

```
La réponse est uniquement définie sur 
«invoiceDto» ou sur «error». Si cette 
consultation individuelle est réus-
sie, la réponse est définie sur «in-
voiceDto», ou sinon sur «error». 
L'attribut suivant est «zéro» pour 
chaque réponse.
```
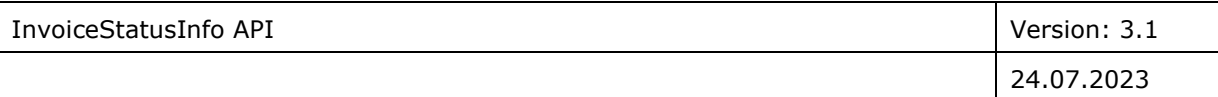

#### <span id="page-11-0"></span>7.2.4 Échec de la consultation du format de la réponse

#### **JSON Format: Exemple:**

```
{
"code": SuvaBulkErrorCode,
"message": string,
}
```

```
{
 "code": 450,
 "message": "Too many queries. A
        maximum of 500 queries
        are allowed"
}
```
## <span id="page-11-1"></span>**8** Entités

#### <span id="page-11-2"></span>8.1.1 GlnZsr

<span id="page-11-3"></span>La séquence (string) est un numéro GLN ou un numéro RCC.

#### 8.1.2 Langue

La langue de la description. Peut contenir les valeurs suivantes:

*DE\_CH* pour l'allemand

*FR\_CH* pour le français

*IT\_CH* pour l'italien

<span id="page-11-4"></span>**UNKNOWN** pour une langue inconnue

#### 8.1.3 Statut complet

Le statut complet de la facture. Peut contenir les valeurs suivantes:

#### *\_1000*

Nous avons reçu la facture et elle est en cours de traitement.

#### **\_***2010*

La facture n'a pas encore pu être attribuée à un cas valide. L'attribution est en cours de traitement.

#### **\_***2020*

Le cas n'a pas encore été reconnu. La facture reste en suspens jusqu'à la clôture des clarifications et sera traitée ultérieurement.

#### **\_***2030*

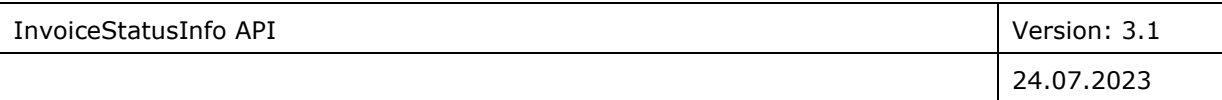

La facture a été attribuée à un cas refusé. Le traitement de la facture est encore en suspens.

#### **\_***2040*

La facture a été attribuée à un cas valide et elle est en cours de contrôle.

#### **\_***2050*

La facture a été attribuée à un cas, mais la libération n'est pas encore possible. Les autres documents nécessaires ont déjà fait l'objet d'une demande.

#### **\_***3000*

La facture a été attribuée à un cas, mais la libération n'est pas encore possible. Les autres documents nécessaires ont déjà fait l'objet d'une demande.

#### **\_***4000*

La facture a été rejetée avec le(s) code(s) de refus dans furtherInformation.

#### **\_***4010*

Vous avez annulé la facture.

#### **\_***5000*

La facture a été libérée pour paiement. Le paiement est en cours de traitement.

#### **\_***5010*

La facture a été libérée pour paiement. Le paiement sera effectué à la

date de additionalInformation.

#### **\_***5020*

La facture a été libérée pour paiement. Le paiement a été effectué à la date de additionalInformation.

#### **\_***6000*

La facture a été annulée, la demande de remboursement est encore en suspens.

#### **\_***6010*

La facture a été annulée. La demande de remboursement a été effectuée à la date de additionalInformation.

## <span id="page-12-0"></span>**9** Error Codes

### <span id="page-12-1"></span>9.1 SuvaErrorCodes

#### *2004*

Ensemble de données non trouvé

#### *4000*

Combinaison des informations non valide

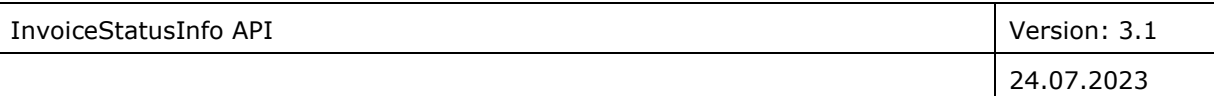

#### *4001*

Dans la demande, le contenu de l'entité n'est pas valide.

#### *5001*

Erreur système interne

#### *5002*

Erreur système interne

#### *9002*

<span id="page-13-0"></span>Résultat équivoque: la recherche doit être affinée.

#### 9.2 SuvaBulkErrorCodes

#### *450*

Trop de queries dans la demande.

#### *451*

Trop de queries non valides ou de queries pour lesquelles aucun jeu de données n'a pu être trouvé.

#### *5001*

Erreur système interne

#### *5002*

<span id="page-13-1"></span>Erreur système interne

## **10** Disponibilité du portail

La disponibilité de l'API est optimale. Cela signifie que les systèmes seront surveillés pendant les heures de bureau de la Suva. En cas de panne, l'erreur sera recherchée immédiatement après avoir été signalée et le système sera à nouveau mis à disposition dans les plus brefs délais. En dehors des heures de bureau, le système ne fera pas l'objet d'une surveillance particulière et les pannes ne seront pas traitées.